# MASSPA-Modeller: A Spatial Stochastic Process Algebra modelling tool ICCSW 2011

#### Marcel C. Guenther, Jeremy T. Bradley

<span id="page-0-0"></span>Department of Computing, Imperial College London

September 26, 2011

Spatial population modelling:

 $\triangleright$  Systems Biology, Ecology, Performance Analysis, ...

Spatial population modelling:

 $\triangleright$  Systems Biology, Ecology, Performance Analysis, ...

Problem:

 $\triangleright$  CTMCs with enormous state spaces

Spatial population modelling:

 $\triangleright$  Systems Biology, Ecology, Performance Analysis, ...

Problem:

 $\triangleright$  CTMCs with enormous state spaces

Solution:

 $\triangleright$  High-level modelling languages: process algebras, stochastic Petri nets, ...

Spatial population modelling:

 $\triangleright$  Systems Biology, Ecology, Performance Analysis, ...

Problem:

 $\triangleright$  CTMCs with enormous state spaces

Solution:

- $\blacktriangleright$  High-level modelling languages: process algebras, stochastic Petri nets. . . .
- <span id="page-4-0"></span> $\triangleright$  Moments approximating ODEs:  $\mathbb{E}[Prey]$ , Var[Predator] [1, 2]

 $\triangleright$  What if high-level descriptions become tedious?

```
Agent OnOff {
  0n = !(1.0,M,1.0).Off = ?(M, 1.0) .0n;};
Locations = {A, B, C, D, E, F, \ldots};
On@A = 450; Off@B = 450;Off@C = 300; Off@D = 300;
...
Channel(On@A,Off@B,M) = 1/450;Channel(On@B,Off@C,M) = 1/300;
```
<span id="page-5-0"></span>...

#### <span id="page-6-0"></span>Visual modelling:

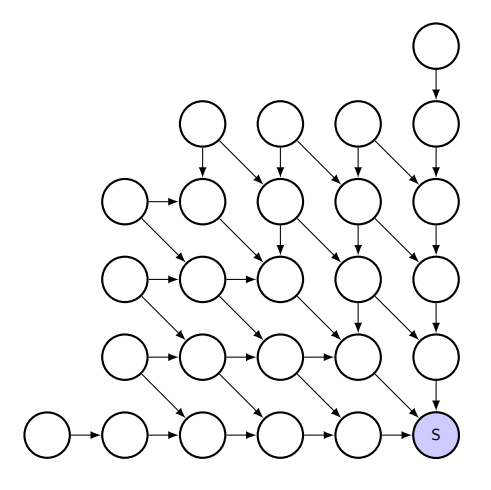

Agent OnOff {

};

```
Agent OnOff {
  On = !(actionName?, 1.0, M, 1.0).
```
};

```
Agent OnOff {
   On = !(actionName?, 1.0, M, 1.0).Off = ?(actionName?, M, 1.0).On;
```
};

```
Agent OnOff {
   On = !(actionName?, 1.0, M, 1.0).Off = ? (actionName?, M, 1.0). On;
   Off = (actionName?, 1.0).On;};
```

```
Agent OnOff {
   On = !(actionName?, 1.0, M, 1.0).Off;Off = ? (actionName?, M, 1.0). On;
   Off = (actionName?, 1.0).On;};
```
#### Locations =  $A, B, C, D, E, F, \ldots;$

...

```
Agent OnOff {
   On = !(actionName?, 1.0, M, 1.0).Off = ? (actionName?, M, 1.0). On;
   Off = (actionName?, 1.0).On;};
Locations = A, B, C, D, E, F, \ldots;...
```
 $Channel(On@A,Off@B,M) = 1/450;$ 

<span id="page-12-0"></span>...

<span id="page-13-0"></span> $\triangleright$  Step 1: Define sequential agents

<span id="page-14-0"></span>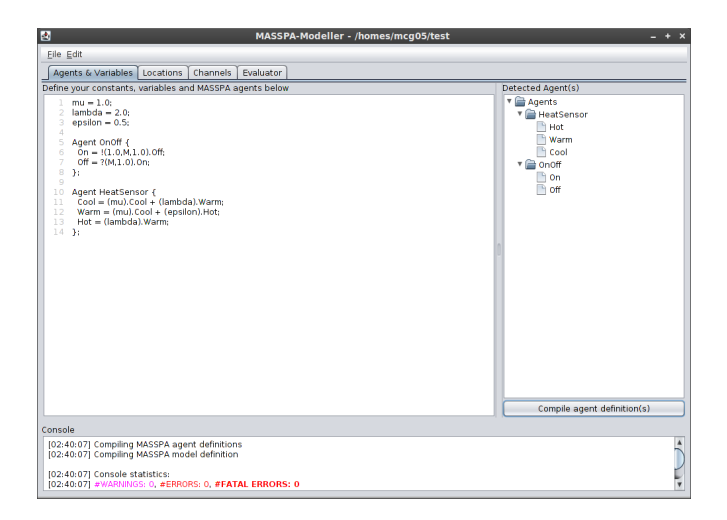

- $\triangleright$  Step 1: Define sequential agents
- <span id="page-15-0"></span> $\triangleright$  Step 2: Create topology

<span id="page-16-0"></span>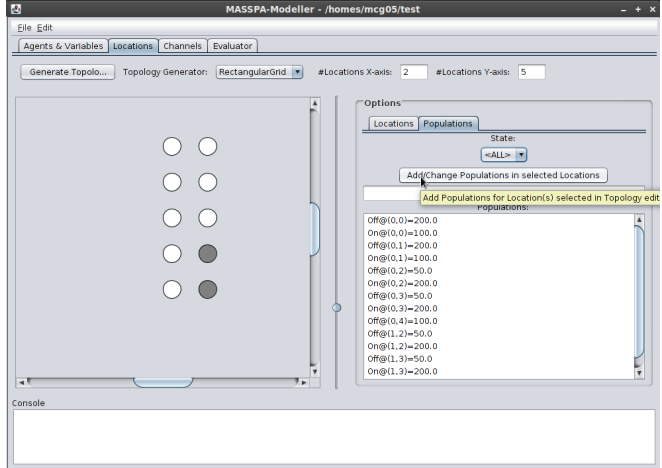

- $\triangleright$  Step 1: Define sequential agents
- $\triangleright$  Step 2: Create topology
- <span id="page-17-0"></span>Step 3: Create communication patterns

<span id="page-18-0"></span>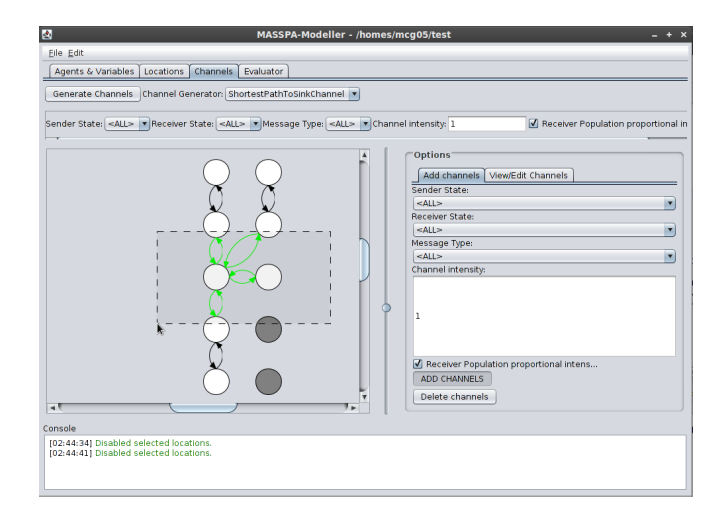

- $\triangleright$  Step 1: Define sequential agents
- $\triangleright$  Step 2: Create topology
- $\triangleright$  Step 3: Create communication patterns
- <span id="page-19-0"></span>▶ Step 4: Generate MASSPA and evaluate using GPA [3]

<span id="page-20-0"></span>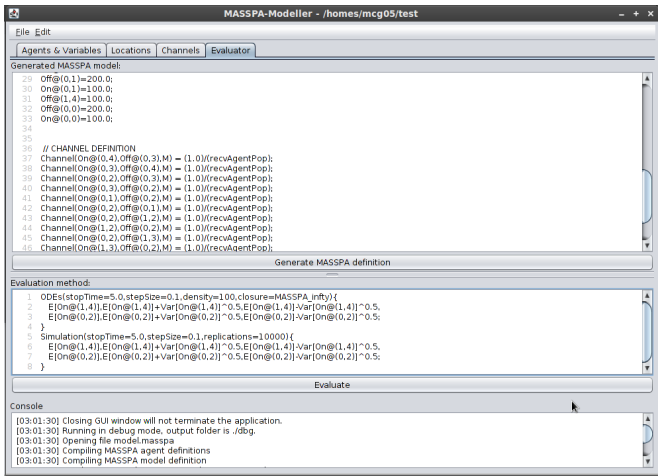

<span id="page-21-0"></span>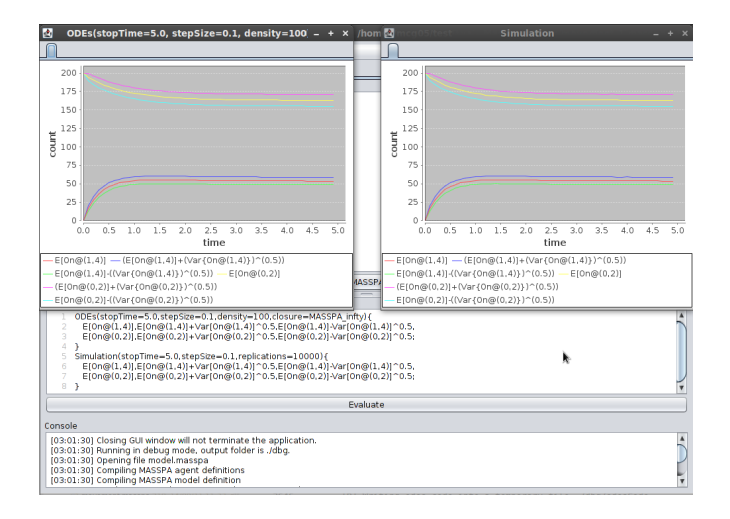

<span id="page-22-0"></span>Thank you!

- [1] J. Hillston, "Fluid flow approximation of PEPA models." Second International Conference on the Quantitative Evaluation of Systems QEST05, pp. 33–42, 2005.
- [2] R. A. Hayden and J. T. Bradley, "A fluid analysis framework for a Markovian process algebra," Theoretical Computer Science, vol. 411, no. 22-24, pp. 2260–2297, 2010.
- <span id="page-23-0"></span>[3] A. Stefanek, R. Hayden, and J. Bradley, "A new tool for the performance analysis of massively parallel computer systems," Eighth Workshop on Quantitative Aspects of Programming Languages QAPL 2010 March 2728 2010 Paphos Cyprus, 2010.